, tushu007.com

#### $<<$ Visual FoxPro $>$

<<Visual FoxPro

- 13 ISBN 9787302132509
- 10 ISBN 730213250X

出版时间:2006-9

页数:415

PDF

更多资源请访问:http://www.tushu007.com

# $,$  tushu007.com <<Visual FoxPro

Visual FoxPro 8.0<br>Visual  $\frac{1}{2}$ 

FoxPro 8.0数据库管理系统的知识体系、可视化编程技术和面向对象程序设计方法。 expressed by the Visual FoxPro 8.0

 $,$  tushu007.com

## $<<$ Visual FoxPro $>$

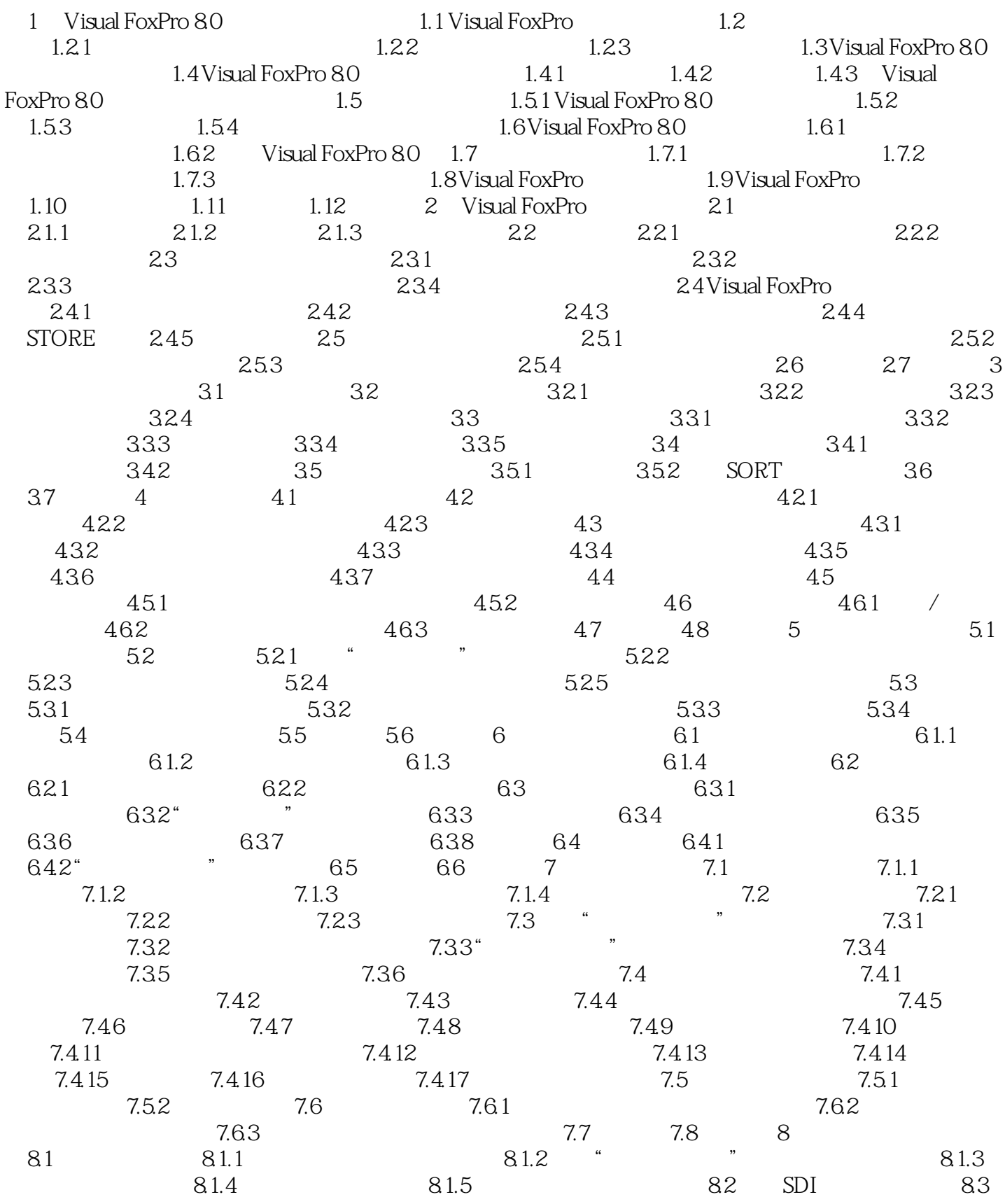

 $,$  tushu007.com

### $<<$ Visual FoxPro $>$

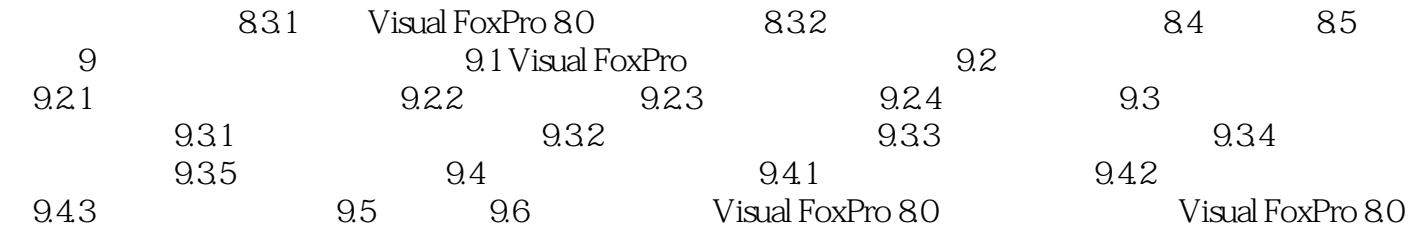

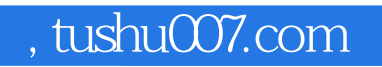

## $<<$ Visual FoxPro $>$

本站所提供下载的PDF图书仅提供预览和简介,请支持正版图书。

更多资源请访问:http://www.tushu007.com